, tushu007.com

## <<PowerBuilder 9.0

<<PowerBuilder 9.0

- 13 ISBN 9787302101666
- 10 ISBN 7302101663

出版时间:2005-3

 $1 \quad (2005 \quad 1 \quad 1)$ 

页数:352

字数:580000

extended by PDF and the PDF

http://www.tushu007.com

## , tushu007.com <<PowerBuilder 9.0 PowerBuilder 9.0 Sybase  $\sqrt{2\pi}$ PowerBuilder 9.0 16 PowerBuilder 9.0 https://www.powerBuilder 9.0 html PowerScript  $\aleph$ PowerBuilder 9.0

PowerBuilder 9.0

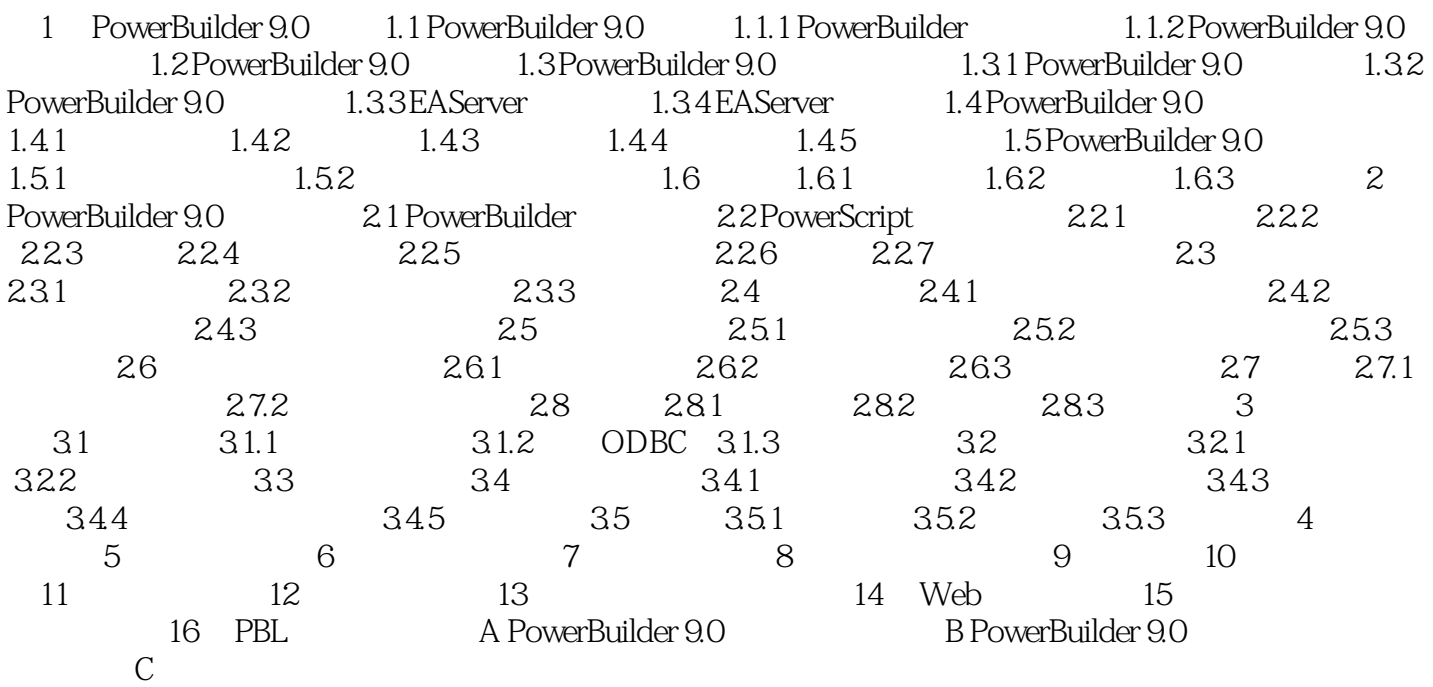

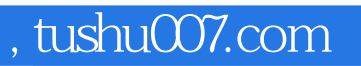

## <<PowerBuilder 9.0

本站所提供下载的PDF图书仅提供预览和简介,请支持正版图书。

更多资源请访问:http://www.tushu007.com